#### **2002** 年度基礎ゼミ 知的システムデザイン研究室

|                                    |                          | $\boldsymbol{2}$                                                                                      |                              |                                                                |             |              |
|------------------------------------|--------------------------|----------------------------------------------------------------------------------------------------|------------------------------|----------------------------------------------------------------|-------------|--------------|
|                                    |                          | $2002\,$                                                                                              | $23\,$<br>$\overline{4}$     |                                                                |             |              |
|                                    | $\ddot{\cdot}$           |                                                                                                    |                              | $\operatorname{MPI}$<br>$\operatorname{MPI}$                   |             |              |
| $\mathbf{1}$                       |                          |                                                                                                    |                              |                                                                |             |              |
|                                    | $\operatorname{MPI}$     |                                                                                                    |                              | $\operatorname{MPI}(\operatorname{Message}$ Passing Interface) |             |              |
| $\ensuremath{\text{UNIX}}$         | $\operatorname{MPI}$     | $\label{lem:1} \text{Windows} \quad \text{Machine} \xspace \text{Mathintosh}$<br>$\operatorname{MPI}$ | OS,                          |                                                                |             |              |
| $\bf{2}$                           |                          |                                                                                                    |                              |                                                                |             |              |
|                                    |                          |                                                                                                    |                              |                                                                |             |              |
|                                    |                          | $\,$ 1 $\,$<br>$\mathbf{1}$                                                                           | $\sqrt{2}$                   |                                                                |             |              |
| $2.1 \quad 1$<br>$\mathbf{1}$      |                          |                                                                                                    |                              |                                                                |             |              |
| 1<br>$\mathbf 1$<br>$\overline{1}$ | $\overline{\phantom{0}}$ |                                                                                                    | Fig. $1\,$<br>$\rm C\quad F$ |                                                                | $\mathbf A$ | $\, {\bf B}$ |
| $\, {\bf B} \,$ $\,$ $\, {\bf F}$  |                          | Fig. $\sqrt{2}$                                                                                       | $\mathbf A$                  |                                                                |             |              |
|                                    | プロセスD                    | プロセスC                                                                                                 | -<br>プロセスD                   | プロセスC                                                          |             |              |
|                                    | プロセスE                    | -<br>プロセスA<br>プロセスB<br>プロセスF                                                                          | プロセスE                        | プロセスA<br>プロセスB<br>プロセスF                                        |             |              |

Fig. 1  $1 \quad 1$ 

**2.2**  $\blacksquare$ 

 $\binom{3}{1}$ 

Fig.  $2\,$ 

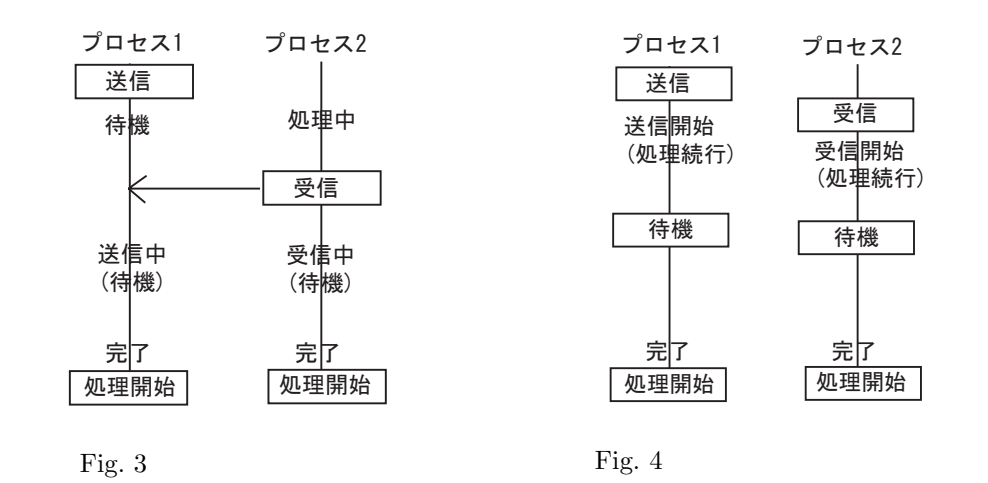

を意味する.ノンブロッキング通信を用いることによりより効率の良いプログラムを作成することができる. 具体的に

 $\mathbf{MPI}$ 

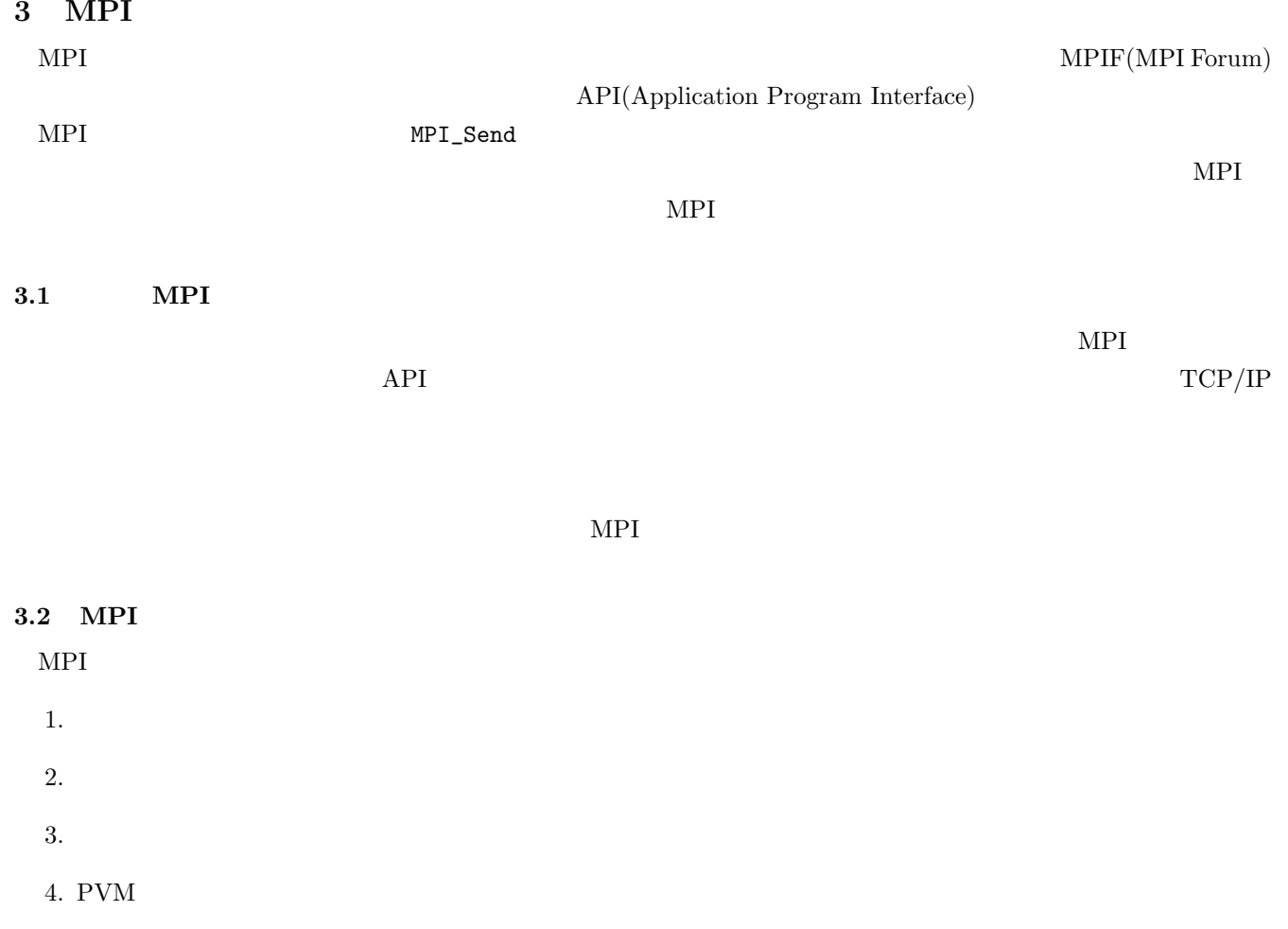

#### **3.3** MPI

 $MPI$ 

 ${\rm MPICH}$ 

# **3.3.1 MPICH**

 $MPICH$ 

# **4 MPI Programming**

 $MPI$ 

#### $4.1$

 $\begin{minipage}{0.9\linewidth} \textbf{MPI} & \textbf{Table 1} & \textbf{.} \end{minipage}$ 

#### Table  $1$

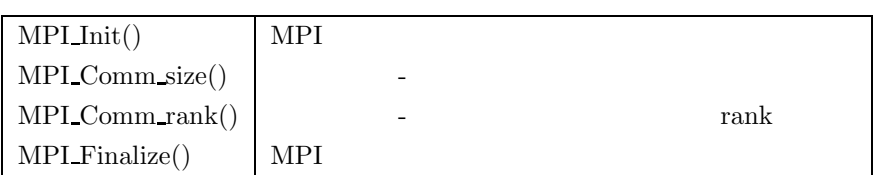

#### $\rm{MPI}$  $\operatorname{MPI\_COMM\_WORLD}$

# rank : コミュート ID  $\overline{0}$  $\begin{tabular}{ll} \bf{MPI} & \color{red}{\bf{ {{{\color{red}E}}} \end{tabular}} \end{tabular} \begin{tabular}{ll} \bf{ {{{\color{red}E}}} \end{tabular}}$ **4.2** メッセージ・パッシングの実現 分散メモリ環境では,各プロセッサが自身の管理するメモリに対して排他的に管理している. つまり,他のクラスタ  $\lambda$ 止める処理が必要になる. 大変な作業と思われるかもしれないが,データの同期の必要がないため,タイミングに依存 する嫌なバグが発生することが少ない.  $\alpha$  rank0  $\alpha$  rank1  $\alpha$  ,  $\alpha$  $\blacksquare$  Table 2  $\blacksquare$

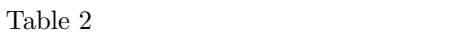

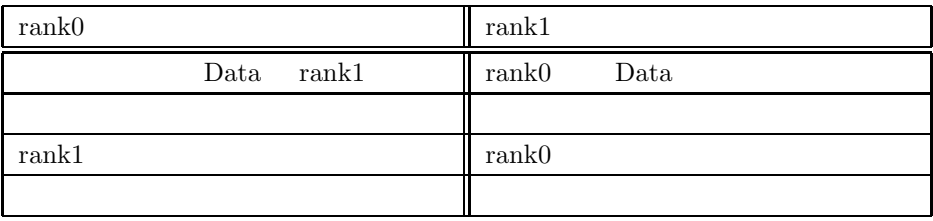

```
\sqrt{2\pi}/* (1) (1) */
 #include "mpi.h"
int main(int argc, char **argv)
{
   int numprocs, myid;
   /* (2) MPI */MPI_Init(&argc,&argv);
   /* (3)numprocs */
  MPI_Comm_size(MPI_COMM_WORLD,&numprocs);
   \sqrt{*} (4) rank
       nyid rank */
   MPI_Comm_rank(MPI_COMM_WORLD,&myid);
   /* (5) */
   /* (6) MPI ライブラリの利用の終了処理 */
   MPI_Finalize();
   return 0;
}
```
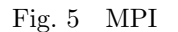

 $\ldots$  MPI かが一方的に行うのではなく,送信・受信の両方が通信の準備ができた状態で行われる. プログラマが注意する点は,

✒ ✑

#### **4.3 MPICH**

#### $4.3.1$

れる*.*

 $MPI$  . And  $MPI$  of  $NPICH$ 的を絞って話をする.

 $\begin{array}{lll} \mathrm{SSH} & \mathrm{Secure~Shell} \end{array}$  $\rm MPI$ 

 $\text{FTP}$  ${\rm NFS}\quad {\rm Network\ File\ System}$ 

 $\text{Fig. 6}$ 

 $/\text{home}$ 

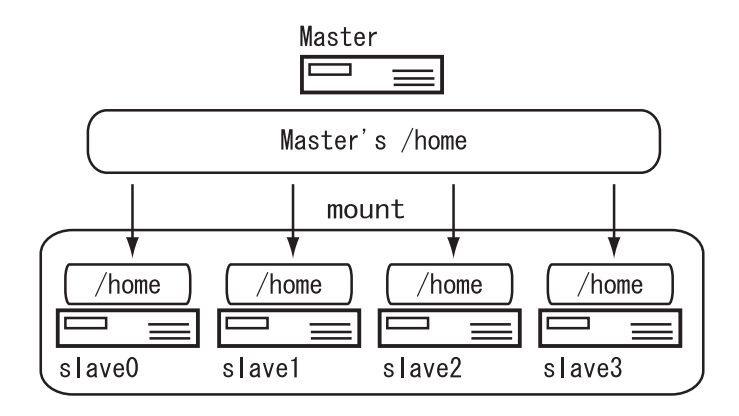

Fig.  $6$  NFS

4

#### **4.4**  $\overline{a}$

 $MPICH$ ,  $UNIX$   $rsh$   $MPI$ <u>ームの一般に用意されているスクリプトである。</u><br>それでは、これらの一切の人間は、これらの一切の処理を行っているスクリプトである「mpirun」が「一切の処理を行っているスクリプトである」という意志を行っている。  $\mathcal{L}(\mathcal{L})$  . Considering  $\mathcal{L}(\mathcal{L})$  $\text{MPI} \qquad \qquad . \qquad \qquad . \qquad \qquad . \qquad \qquad . \qquad \qquad .$ 

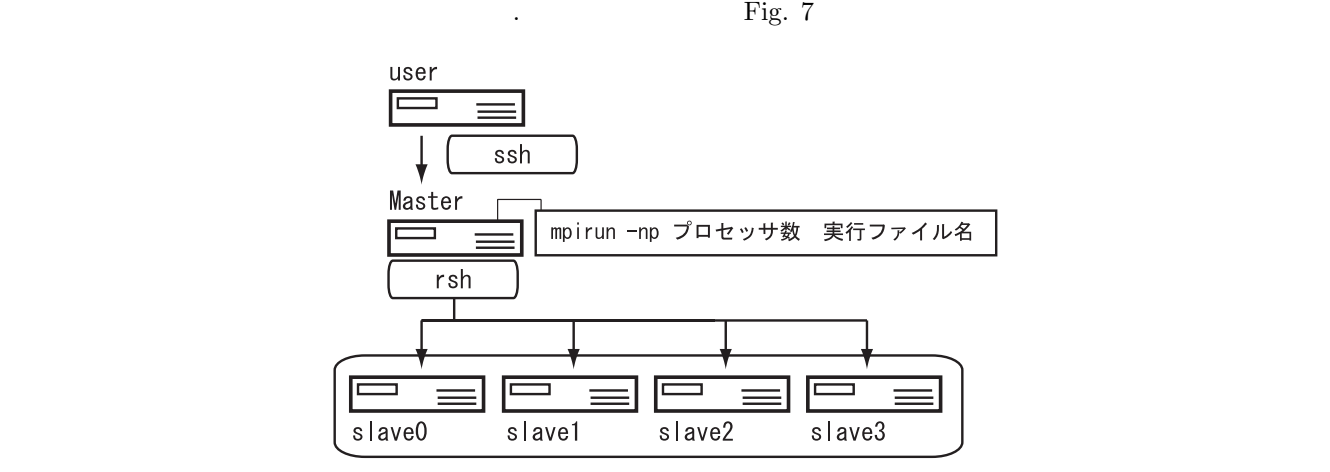

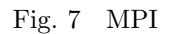

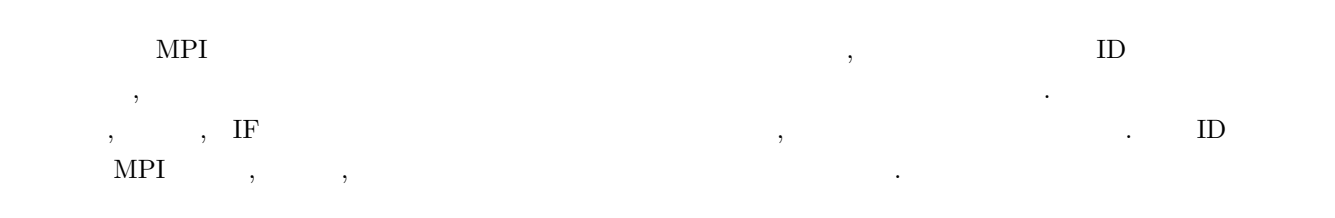

## 5 MPICH

### 5.1 C

 $MPI$   $\hbox{C}$   $\hbox{C}$   $\hbox{C}$   $\hbox{C}$   $\hbox{D}$   $\hbox{D}$   $\hbox{D}$   $\hbox{D}$   $\hbox{D}$   $\hbox{D}$   $\hbox{D}$   $\hbox{D}$   $\hbox{D}$   $\hbox{D}$   $\hbox{D}$   $\hbox{D}$   $\hbox{D}$   $\hbox{D}$   $\hbox{D}$   $\hbox{D}$   $\hbox{D}$   $\hbox{D}$   $\hbox{D}$   $\hbox{D}$   $\rm C~$   $\rm MPI~$ 要に応じてリンクするだけで良い. つまり,毎回の面倒なライブラリのリンクをこのスクリプトが代行してくれるの  $\widetilde{\phantom{a}}$  .

bash\$ mpicc samplecpi.c -o samplecpi

#### **5.2** MPI

 $\widetilde{\phantom{a}}$ bash\$ mpirun -np 8 samplecpi ✒ ✑  $-\mathbf{n}\mathbf{p}$  ,  $\qquad \qquad ,$  $\textrm{samplecpi} \qquad \qquad .$ 

 $\left(\frac{1}{2}\right)^{n}$   $\left(\frac{1}{2}\right)^{n}$   $\left(\frac{1}{2}\right)^{n}$   $\left(\frac{1}{2}\right)^{n}$   $\left(\frac{1}{2}\right)^{n}$   $\left(\frac{1}{2}\right)^{n}$   $\left(\frac{1}{2}\right)^{n}$   $\left(\frac{1}{2}\right)^{n}$   $\left(\frac{1}{2}\right)^{n}$   $\left(\frac{1}{2}\right)^{n}$   $\left(\frac{1}{2}\right)^{n}$   $\left(\frac{1}{2}\right)^{n}$   $\left(\frac{1}{2}\right)^{n}$ 

 $\begin{min}\n \text{Remote SHe} \end{min}\n \begin{min}\n \text{Remote} \end{min}\n \begin{min}\n \text{Remote} \end{min}\n \begin{min}\n \text{Remote} \end{min}\n \begin{min}\n \text{Remote} \end{min}\n \begin{min}\n \text{Remote} \end{min}\n \begin{min}\n \text{Remote} \end{min}\n \begin{min}\n \text{Remote} \end{min}\n \begin{min}\n \text{Remote} \end{min}\n \begin{min}\n \text{Remote} \end{min}\n \begin{min}\n \text{Remote} \end{min}\n \begin{min}\n \text{$  $\,$ ,  $\,$  $MPICH$   $,$ 

 $MPI-2$ 

# **6 MPICH**

#### **6.1** MPI

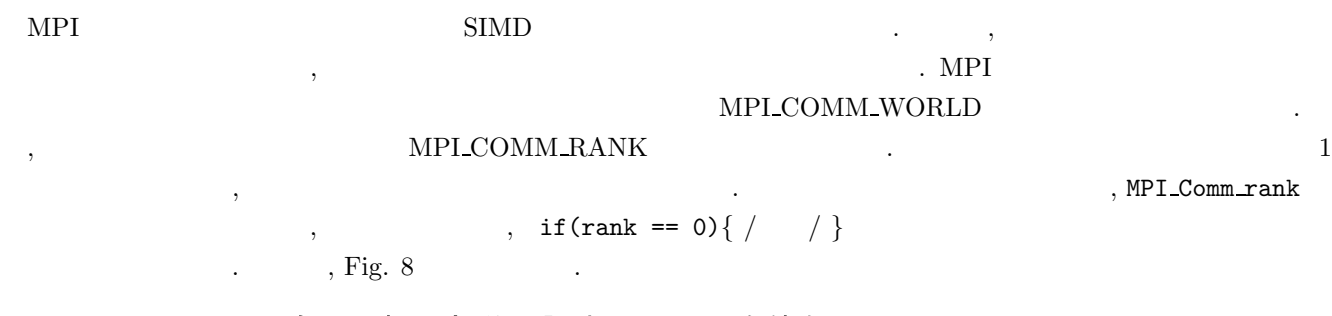

・自己の担当部分の認識はランクを使う

if(myrank==0){ } if(myrank==1){ }

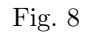

 $6.2$ 

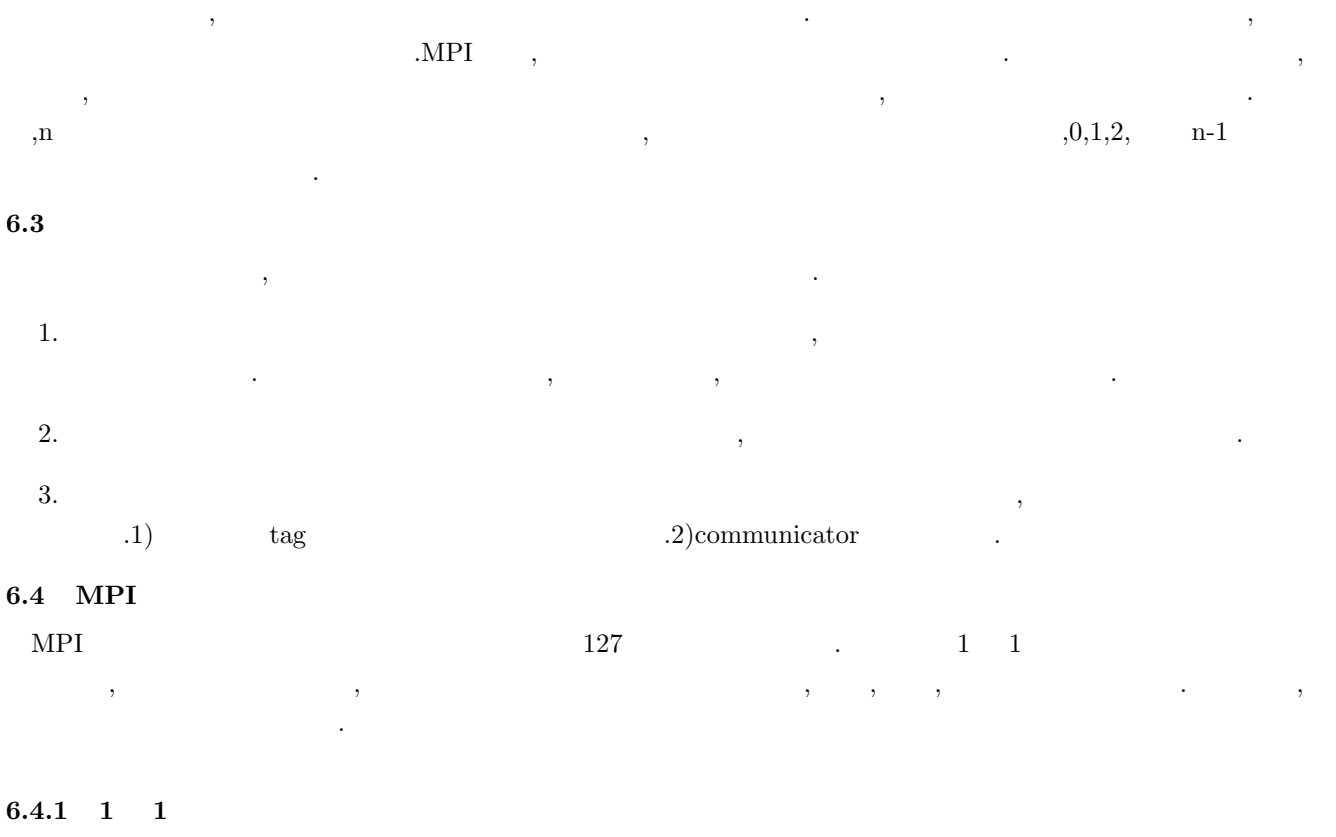

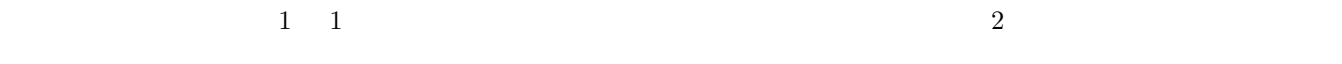

MPI SEND(buffer,count,datatype, destination,tag,communicator)

✓■ ブロッキング通信 ✏

 $\left(\frac{1}{2}\right)^{n}$   $\left(\frac{1}{2}\right)^{n}$   $\left(\frac{1}{2}\right)^{n}$   $\left(\frac{1}{2}\right)^{n}$   $\left(\frac{1}{2}\right)^{n}$   $\left(\frac{1}{2}\right)^{n}$   $\left(\frac{1}{2}\right)^{n}$   $\left(\frac{1}{2}\right)^{n}$   $\left(\frac{1}{2}\right)^{n}$   $\left(\frac{1}{2}\right)^{n}$   $\left(\frac{1}{2}\right)^{n}$   $\left(\frac{1}{2}\right)^{n}$   $\left(\frac{1}{2}\right)^{n}$ 

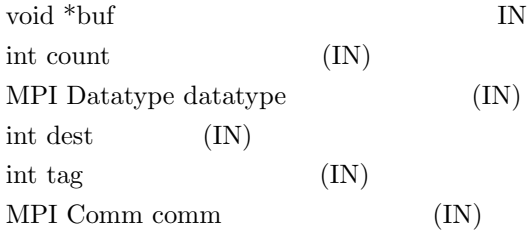

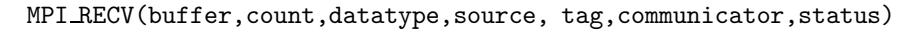

 $\sqrt{2\pi}$ 

✒ ✑

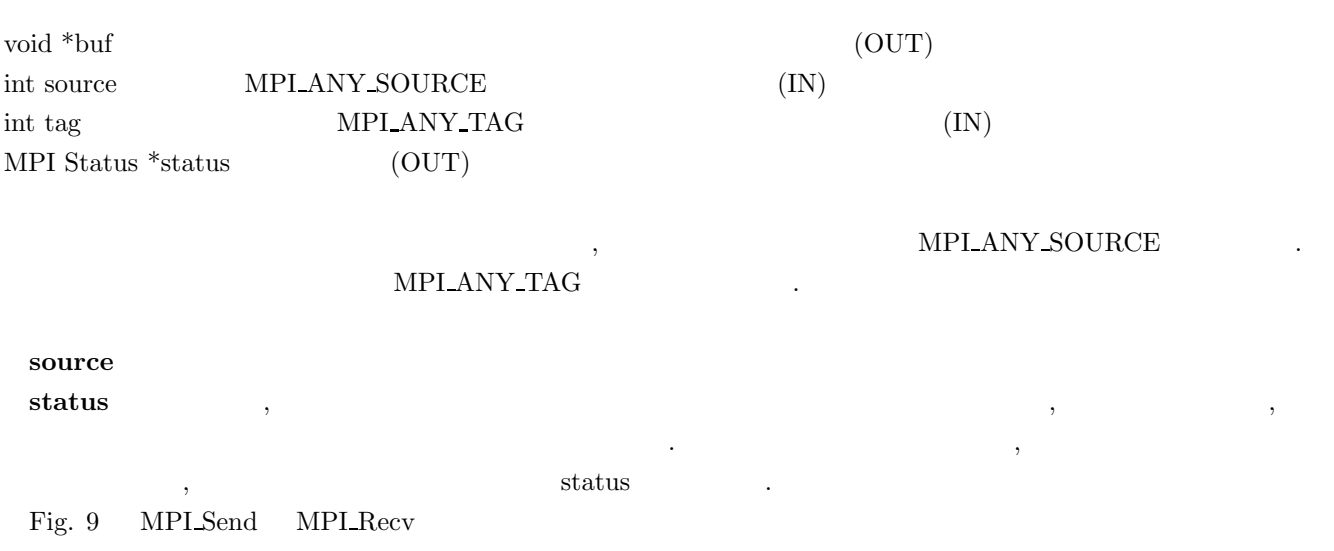

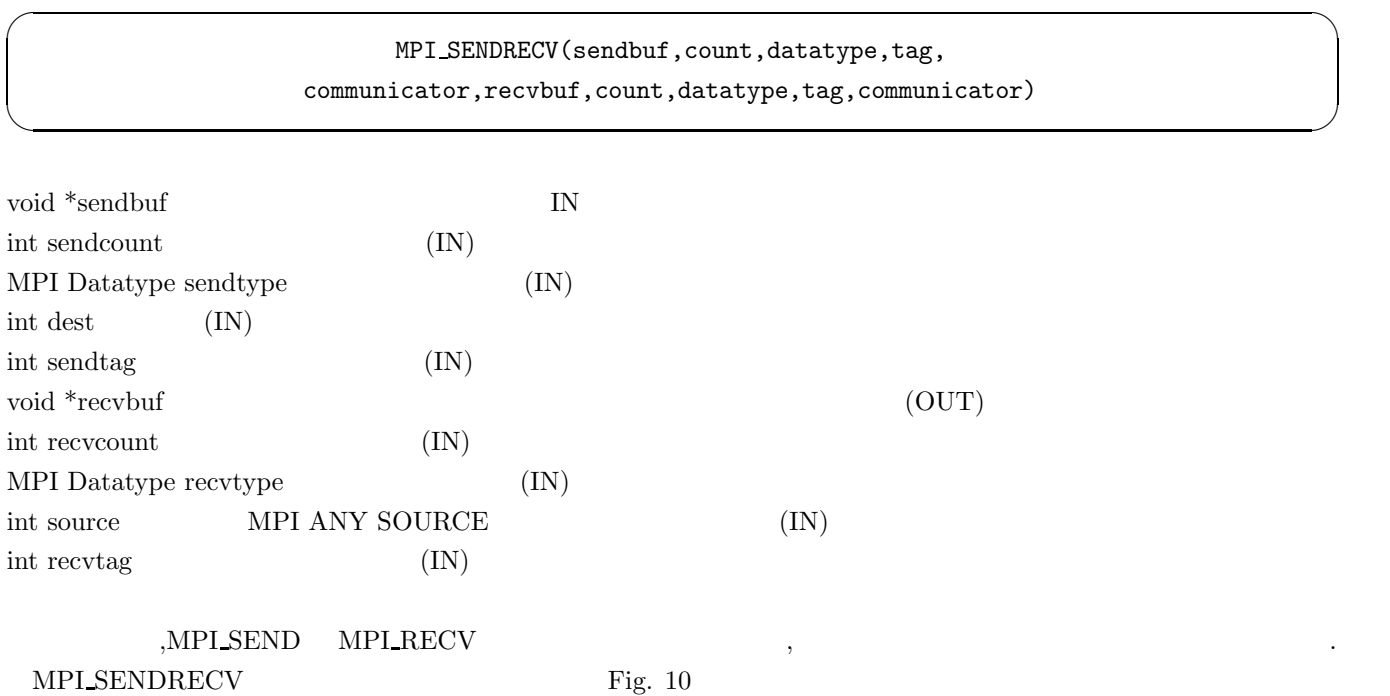

 $MPI\_Wait()$ 

#### ・一対一通信

ex. ランク O からランク 1 に一個の配列のデータを先頭から5個送りたい場合 int buf2[100];

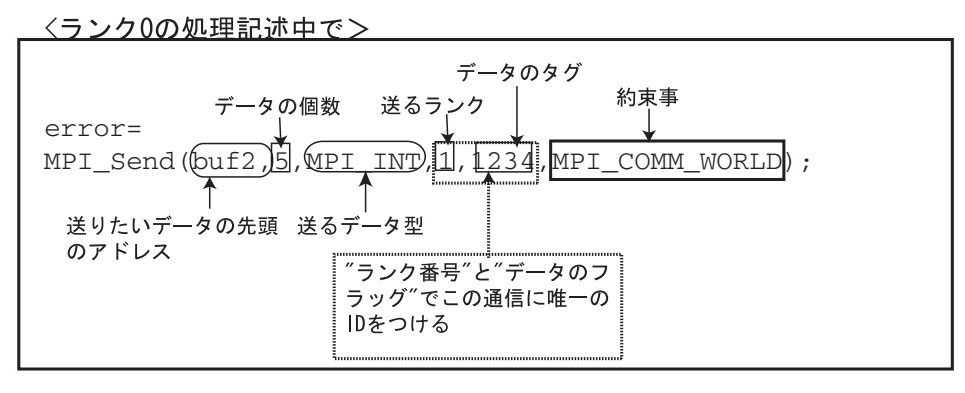

〈ランク1の処理記述〉

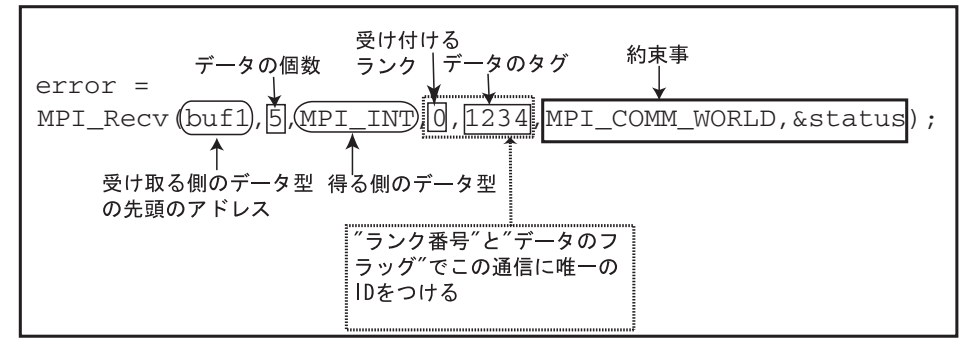

ex. 次の配列のデータを送りたい場合

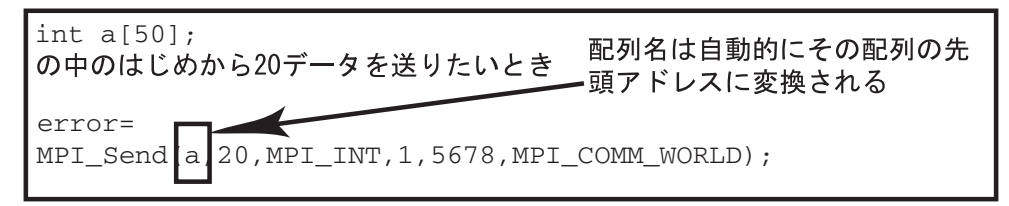

ex. 次のデータを送りたい場合

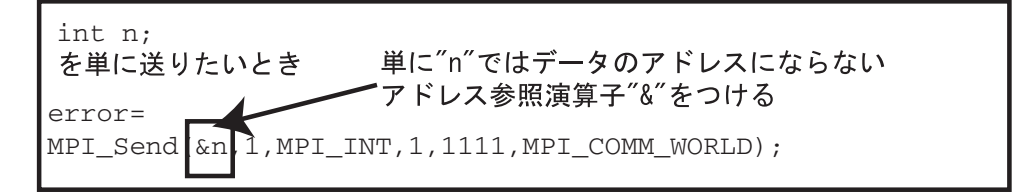

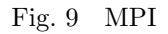

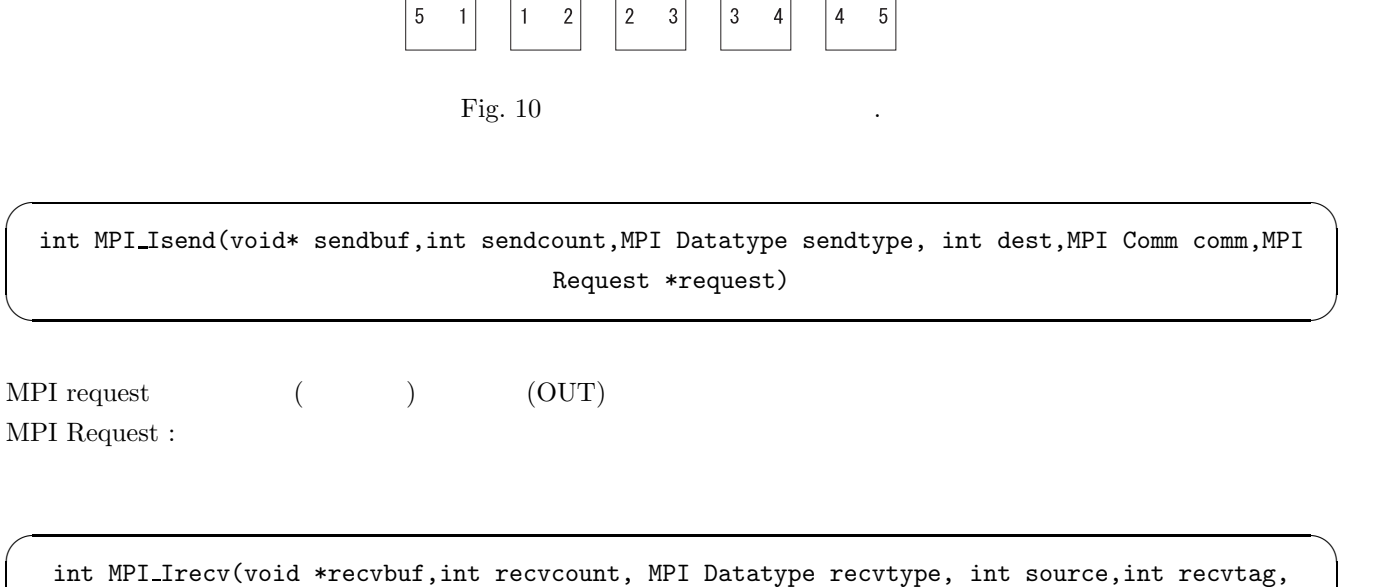

MPI Comm comm,MPI request \*request)

✒ ✑

 $\sqrt{2\pi}$ int MPI Wait(MPI request \*request,MPI Status \*status) ✒ ✑ MPI\_Wait request  $\blacksquare$  $request$  $\begin{aligned} \text{MPI REQUEST NULL} \end{aligned} \qquad \qquad \begin{aligned} \text{MPI REQUEST NULL} \end{aligned}$ 

 $\alpha$ , and  $\beta$  and  $\beta$ 

MPI BCAST(sendbuf,count,datatype,root,communicator)

 $\overline{\phantom{a}}$   $\overline{\phantom{a}}$ 

**6.4.2** グループ通信

✒ ✑ Fig.  $11$ void  $*$ buf $\;$  $\operatorname{int}$  count MPI Datatype datatype int root rank MPI Comm comm

int MPI Reduce ( void \*sendbuf, void \*recvbuf, int count, MPI Datatype datatype, MPI op op, int dest, MPI Comm comm )

 $\sqrt{2\pi}$ 

✒ ✑

 $rank$  0  $rank<sub>2</sub>$  $rank$  3  $rank$  4  $rank$  1

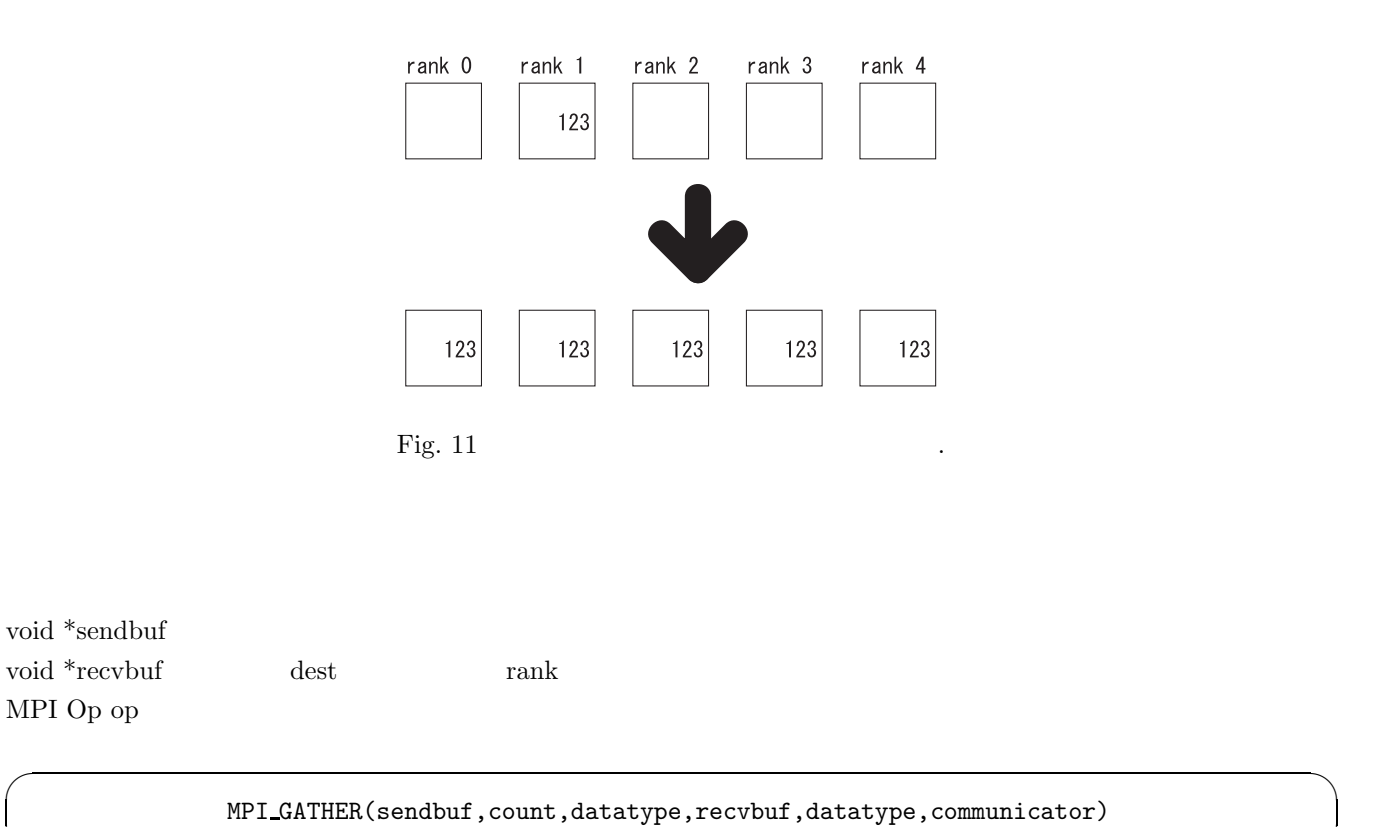

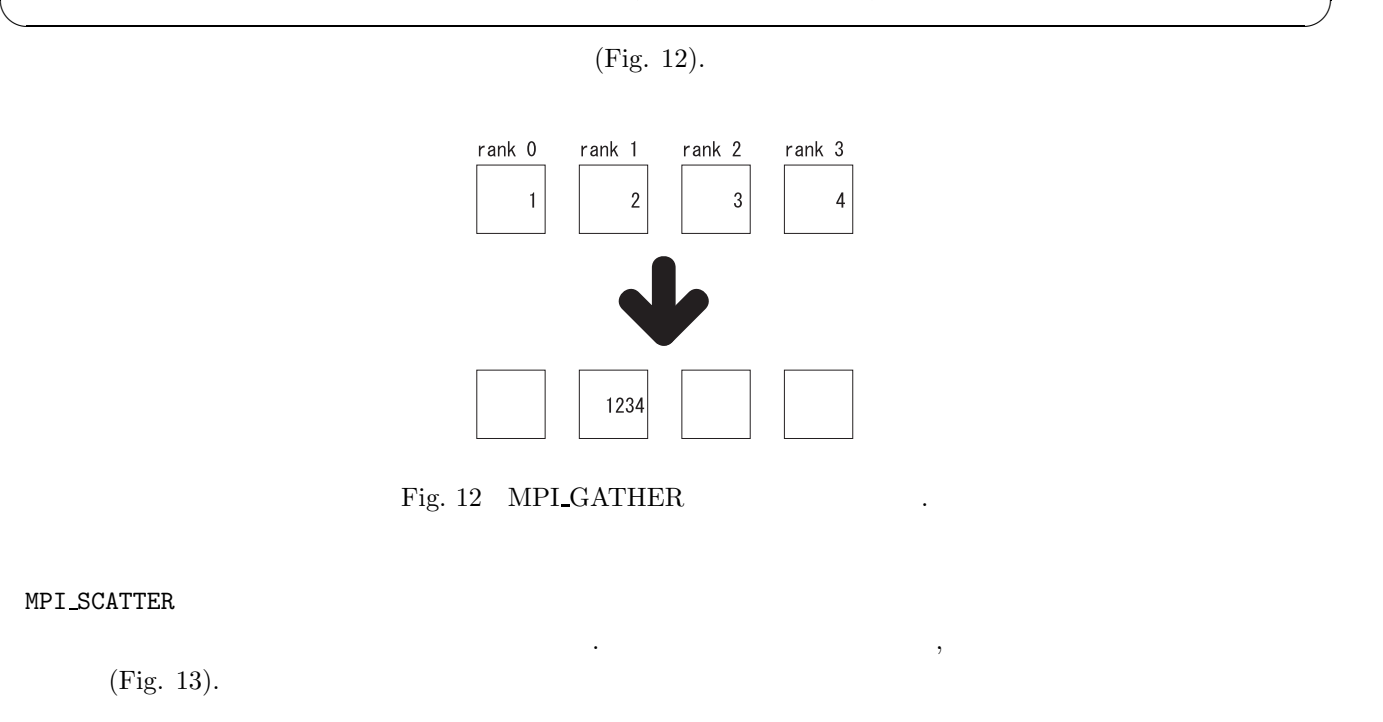

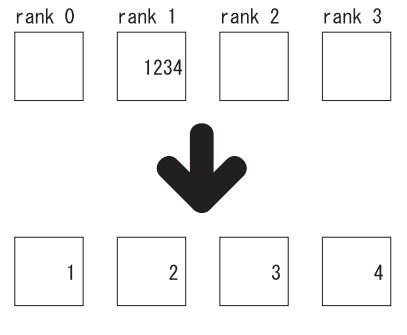

Fig. 13 MPI SCATTER  $\ldots$ 

#### MPI ALLGATHER

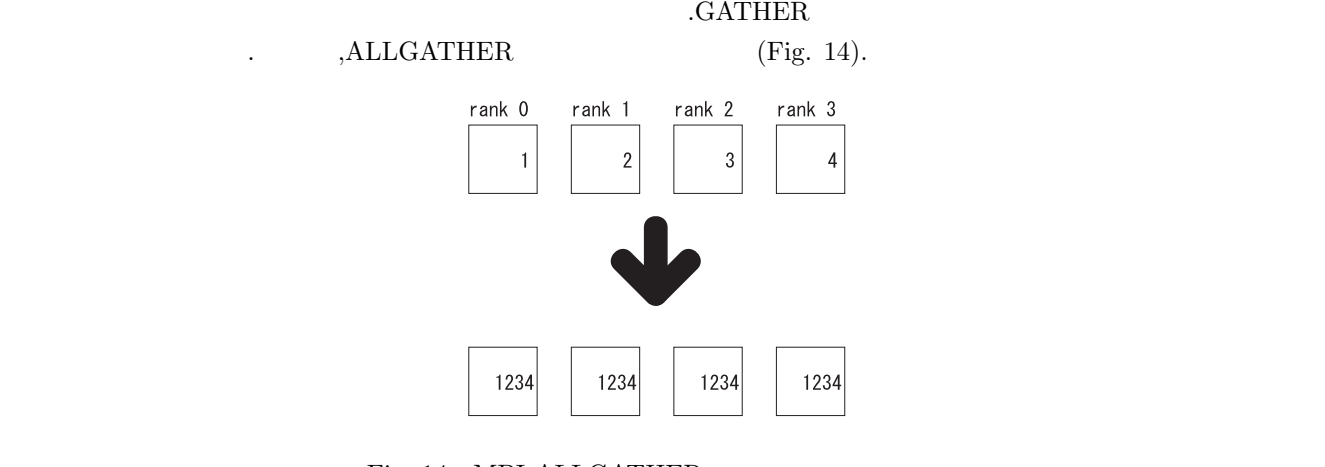

Fig. 14 MPI\_ALLGATHER .

MPI ALLTOALL

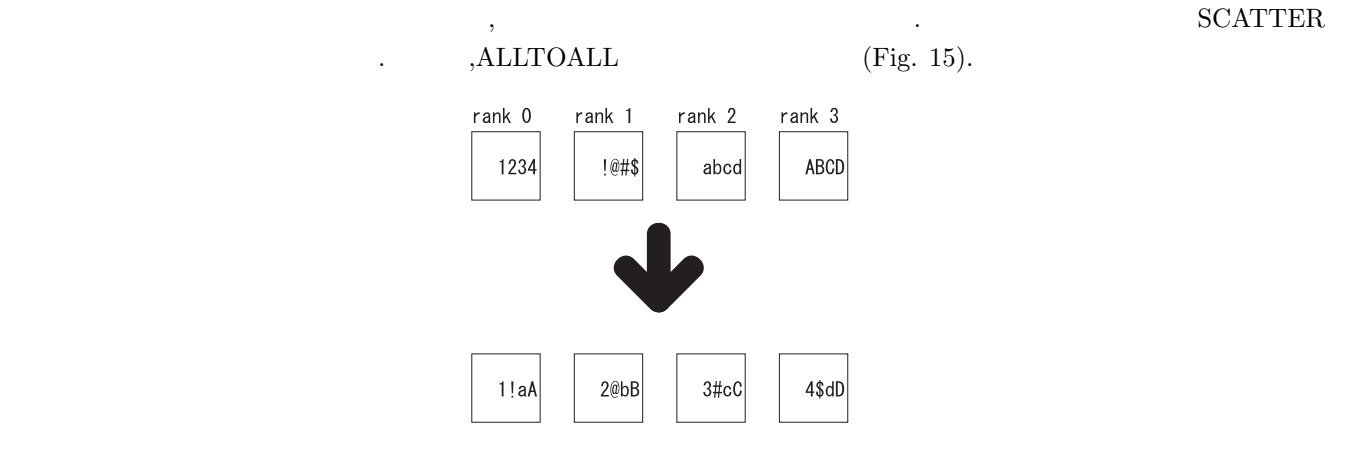

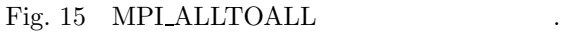

 $\rm URL$ 

*http://hamic6.ee.ous.ac.jp/software/mpich-1.1.2/*

#### **6.5 MPI**

```
6.5.1 例.1
```
 $[hello]$ 

```
______________________________________________________________________________
#include <stdio.h>
#include "mpi.h"
int main(int argc, char *argv[])
{
    int myid,procs,src,dest,tag=1000,count;
    char inmsg[10],outmsg[]="hello";
    MPI_Status stat;
    MPI_Init(&argc,&argv);
```

```
MPI_Comm_rank(MPI_COMM_WORLD,&myid);
    count=sizeof(outmsg)/sizeof(char);
    if(myid == 0){
        src = 1;dest = 1;/* "hello" */
        MPI_Send(outmsg,count,MPI_CHAR,dest,tag,MPI_COMM_WORLD);
        MPI_Recv(inmsg,count,MPI_CHAR,src,tag,MPI_COMM_WORLD,&stat);
        printf("%s from rank %d\n",inmsg,src);
    }else{
        src =0;dest =0;
        MPI_Recv(inmsg,count,MPI_CHAR,src,tag,MPI_COMM_WORLD,&stat);
        MPI_Send(outmsg,count,MPI_CHAR,dest,tag,MPI_COMM_WORLD);
        printf("%s from rank %d\n",inmsg,src);
    }
    MPI_Finalize();
    return 1;
}
           ______________________________________________________________________________
6.5.2 例.2
     [______________________________________________________________________________
#include <mpi.h>
#include <stdio.h>
#define M 1000000
int main(int argc,char *argv[]){
      int i,j,rank,pnum,data[M],local_sum=0,global_sum,N;
      MPI_Init(&argc,&argv);
      MPI_Comm_rank(MPI_COMM_WORLD,&rank);
      MPI_Comm_size(MPI_COMM_WORLD,&pnum);
    for(i=0;i<pnum;i++){
            if(rank==i){
                 N=(M+i)/pnum;
           for(j=0; j < N; j++)data[j]=1;      for(j=0;j<N;j++)local_sum+=data[j];
           }
      }
      MPI_Reduce(&local_sum,&global_sum,1,MPI_INT,MPI_SUM,0,MPI_COMM_WORLD);
    if(rank==0)print('Sum = %d\nu", global_sum);  MPI_Finalize();
      return(0);
```
 $\emph{MPI\_Reduce}$  Fig. 16

\_\_\_\_\_\_\_\_\_\_\_\_\_\_\_\_\_\_\_\_\_\_\_\_\_\_\_\_\_\_\_\_\_\_\_\_\_\_\_\_\_\_\_\_\_\_\_\_\_\_\_\_\_\_\_\_\_\_\_\_\_\_\_\_\_\_\_\_\_\_\_\_\_\_\_\_\_\_

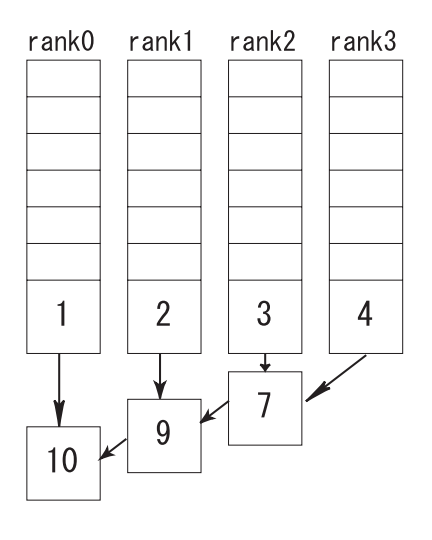

Fig.  $16$ 

- 1) MPI  $\mu$ ttp://mikilab.doshisha.ac.jp/dia/smpp/cluster2000/
- 

2)  $\hbox{http://mikilab.doshisha.ac.jp/dia/smpp/cluster2000/}$